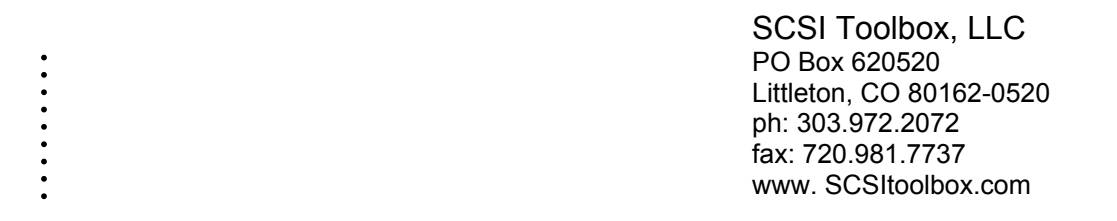

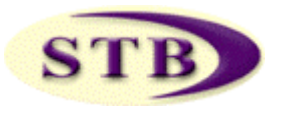

**SCSI Toolbox, LLC Developer Toolbox VB SCSI Extension Functions – July 17, 2003** 

..........

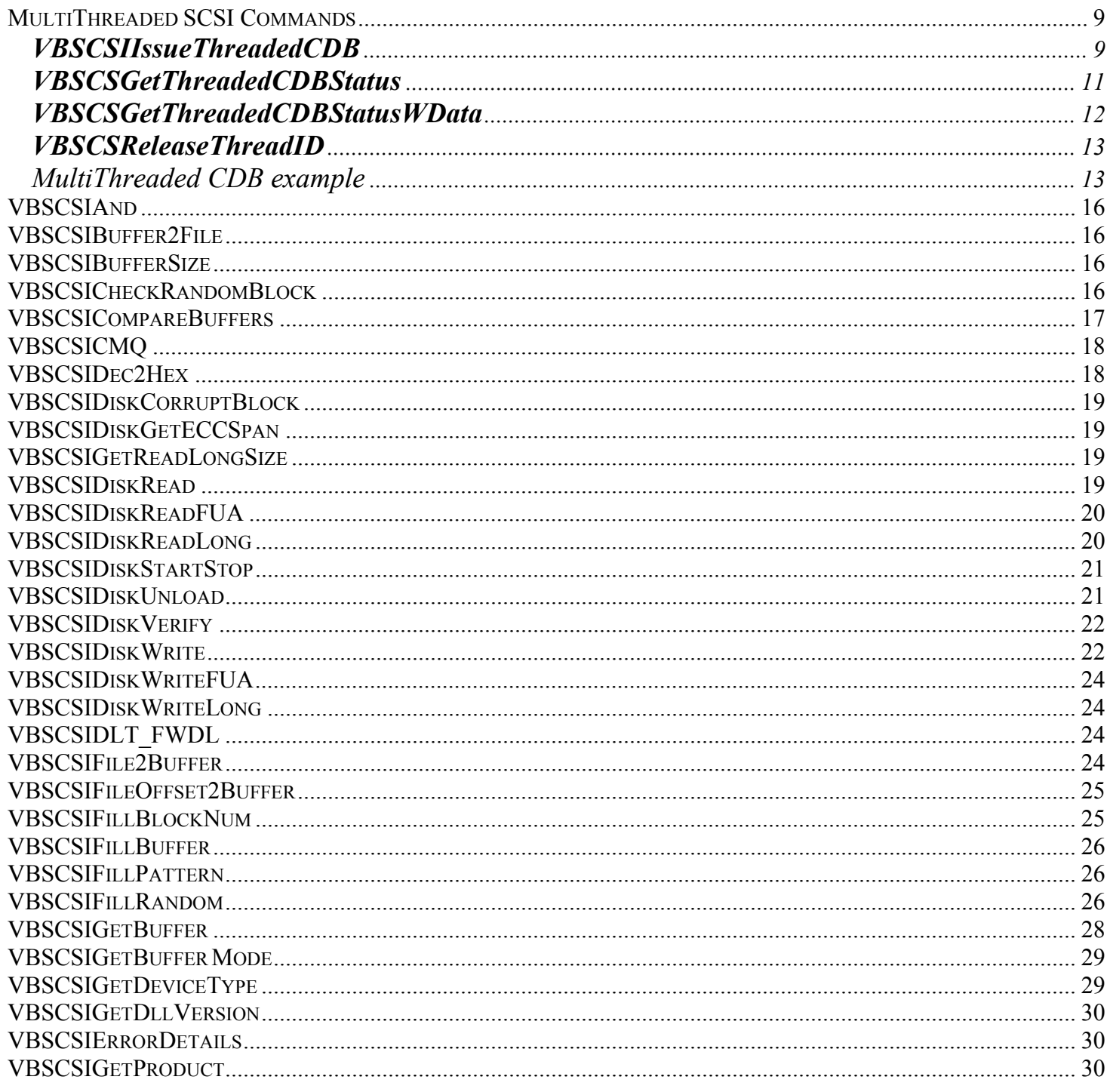

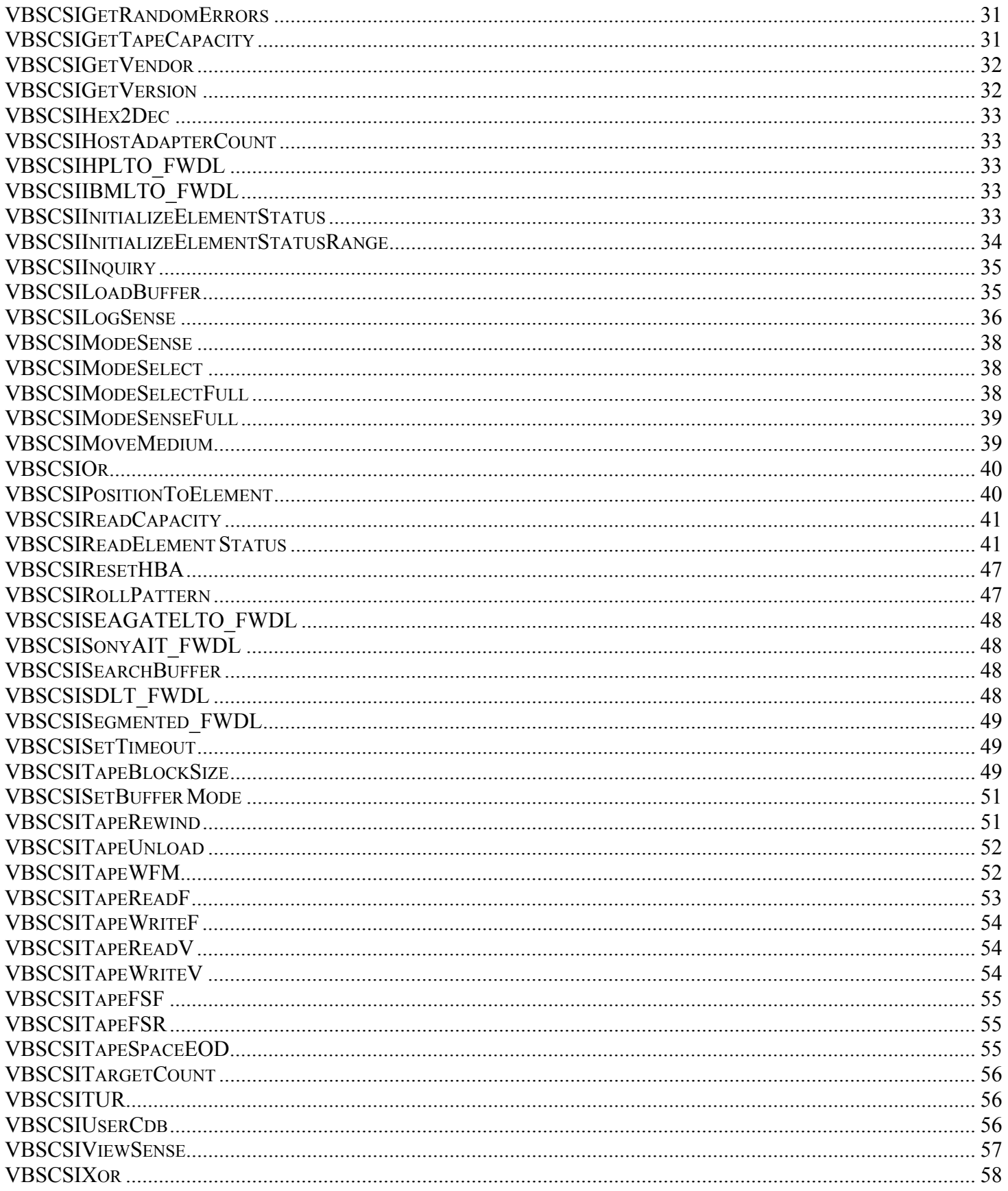

# **Developer Toolbox VBSCSI Extension Functions**

## <span id="page-6-0"></span>**MultiThreaded SCSI Commands**

#### **VBSCSIIssueThreadedCDB**

(ByVal ha As Long, ByVal target As Long, ByVal lun As Long, ByRef CDBBytes() As Byte, ByVal nCDBLen As Long, ByRef InOutBuffer() As Byte, ByVal InOutBufferLen As Long, ByVal Direction As Long, ByVal Timeout As Long) As Integer

Issues a User-defined MultiThreaded CDB to the specified ha/target/lun address.

The CDB is defined as follows:

- The CDB is defined in the array CDBBytes()
- The CDB size  $(6,10,12)$ , or 16 bytes) is defined in nCDBLen
- The data buffer used by the cdb is defined by the byte array InOutBuffer()
- The data buffer length is defined by the long InOutBufferLen
- The data direction ( $1 = \text{in from target}, 0 = \text{out to target}$ ) is defined by Direction
- The CDB timeout (in seconds) is defined by Timeout

Returns: Zero on failure, or a ThreadID on success

Example:

See the MultiThreaded CDB example at the end of this section

#### <span id="page-8-0"></span>**VBSCSGetThreadedCDBStatus**

(ByVal nThrdID As Long) As Integer

Checks the status of the CDB associated with the Thread ID *nThrdID*

Returns:

one of the following:

- $0 = eTestIn Progress$
- 1 = eCompleteOnSuccess
- 2 = eCompleteOnFailure
- 3 = eTestNotStartedYet
- 4 = eTestIsPaused
- $5 = eTestStopped$
- 6 = eErrorOnParamsPassed
- 7 = eMisCompare
- $8 =$ eInvalidBlock
- 9 = ePendingIOOutstanding
- 10 = eUnknownStatus

#### <span id="page-9-0"></span>**VBSCSGetThreadedCDBStatusWData**

(ByVal nThrdID As Long, ByRef SenseBytes() As Byte, ByVal nSenseBufLen As Long, ByRef TimeToDoCmd As Double, ByRef InOutBuffer() As Byte, ByVal InOutBufferLen As Long) As Integer

Use this function to check the thread status and to retrieve performance metrics and data if your CDB had a data in phase.

The array SenseBytes() – array length specified by nSenseBufLen – will return sense data if there is any from a CDB that caused a check condition.

TimeToDoCmd will return the time that it took the CDB to execute

InOutBuffer() will contain InOutBufferLen bytes of data if your CDB had a data-in phase

#### Returns:

one of the following on failure:

- $0 = eTestIn Progress$
- 1 = eCompleteOnSuccess
- 2 = eCompleteOnFailure
- 3 = eTestNotStartedYet
- $4 = eTestIsPaused$
- $5 = eTestStopped$
- 6 = eErrorOnParamsPassed
- 7 = eMisCompare
- $8 =$ eInvalidBlock
- $9 = e$ PendingIOOutstanding
- $10 = e$ UnknownStatus

Example: See the MultiThreaded CDB example at the end of this section

#### <span id="page-10-0"></span>**VBSCSReleaseThreadID**

(ByVal nThrdID As Long) As Boolean

It is very important to call this function, passing it the ThreadID, when your command is complete.

Returns:

1 on success, non-1 on failure

Example: see example below

#### *MultiThreaded CDB example*

Dim ha, tid,lun As Integer Dim cdbInquiry(6) As Byte Dim ThreadID As Integer Dim ThreadStatus As Integer Dim DataBuffer(256) As Byte Dim SenseBuffer(16) As Byte Dim eTestInProgress As Integer Dim eCompleteOnSuccess As Integer Dim eCompleteOnFailure As Integer Dim eTestNotStartedYet As Integer Dim eErrorOnParamsPassed As Integer Dim eOutstandingIO As Integer Dim eUnknownStatus As Integer

Dim retval As Integer Dim dTimeToDoCmd As Double

Dim results As String Dim i As Integer

cdbInquiry $(0)$  = &h12 cdbInquiry $(1) = 0$ cdbInquiry $(2) = 0$  $cdb$ Inquiry(3) = 0

cdbInquiry $(4) = 8h20$ cdbInquiry $(5) = 0$ 

eTestInProgress = 0 eCompleteOnSuccess = 1 eCompleteOnFailure = 2 eTestNotStartedYet = 3 eErrorOnParamsPassed = 6 eOutstandingIO = 9 eUnknownStatus = 10

 $ha = 2$  $tid = 1$  $\text{I}$ un = 0

ThreadID = VBSCSIIssueThreadedCDB(ha, tid, lun, cdbInquiry(), 6, DataBuffer(), 32, 1, 10)

#### If ThreadID = 0 Then ' issuethreadedcdb failed

MsgBox "Failure issueing threadedCDB"

Stop

Else

statusloop:

ThreadStatus = VBSCSIGetThreadedCDBStatus(ThreadID)

If ThreadStatus = eCompleteOnSuccess Then

 ThreadStatus = VBSCSIGetThreadedCDBStatusWData(ThreadID,SenseBuffer(),16,dTimeToDoCmd,DataBuffer(),256) results = "ThreadID " & ThreadID & " Completed - INQUIRY data = "

For  $i = 0$  To 31

results = results & DataBuffer(i) & " "

Next

MsgBox results

MsgBox "Releasing ThreadID " & ThreadID

retval = VBSCSIReleaseThreadID(ThreadID)

Stop

Else

MsgBox "ThreadID " & ThreadID & ", ThreadStatus = " & ThreadStatus

GoTo statusloop

End If

End If

## <span id="page-13-0"></span>**VBSCSIAnd**

(ByVal number1 As int, ByVal number 2 As int) As Integer

Logically AND's number1 with number2

Returns: results of AND operation

Example:

```
Dim retval as integer 
retval = VBSCSIAnd(\&H82, \&H7f)
' AND hex 82 with hex 7f – returns &H02
```
## **VBSCSIBuffer2File**

(ByVal buffnum As int, ByVal datalength As int, filename as String) As Integer

Writes *datalength* bytes of buffer # *buffnum* into file *filename.* The file filename is opened for append, and is created if it does not exist.

Returns: returns 0 on success, non-zero on failure

Example:

```
Dim retval as integer 
retval = VBSCSIBuffer2File(0,512,"myfile.dat") 
' write 512 bytes from buffer 0 to the file "myfile.dat"
```
## **VBSCSIBufferSize**

() as long

Returns the maximum size of buffer 0.

## **VBSCSICheckRandomBlock**

(ByVal buffer As Integer,ByVal blocksize as Integer, ByVal blocknum as long, ByVal offset as Long,ByVal numberofblocks as integer) As Integer

<span id="page-14-0"></span>Checks the data in *buffer* to make sure that the block numbers and random data are correct. *Blocksize* specifies the size of the expected data blocks, *blocknum* specifies the first block number in the series of blocks, *numberofblocks* specifies how many blocks are expected to be in the buffer. *Offset* allows you to index into the buffer to a specific block.

Return value is –1 if the check is successful. If the return value does not equal –1 you should call VBSCSIGetRandomErrors to determine the cause of failure.

#### Example:

```
Dim retval as Integer 
retval = VBSCSICheckRandomBlock(0,512,123,0,64) 
If retval \langle -1 Then
msgbox "check random Retval = " & retval 
retval =VBSCSIGetRandomErrors(e_block,a_block,block,offset,e_data,a_data) 
' the error parameters that are not -1 explain what went wrong 
msgbox "e_block = " & e_block & ", a_block = " & a_block & ", e_data = " & e_data & ", a_data = " & 
a data \&iota ", block = " \& block \&iota ", offset = " \& offset \&iota ", g_error = " \& retval
End If
```
#### **VBSCSICompareBuffers**

(ByVal startbyte As Long, ByVal numbyte As long) As Integer

Compares the contents of two buffers buffer 0 and buffer 1), starting from *startbyte*, for length *numbyte*.

Returns: returns 0 on success, byte number of miscompare on failure

```
Dim bufferdata(512) As Integer 
Dim retval As Integer 
Dim results As String 
Dim NL As String 
NL = Chr(10)Retval = VBSCSIFillPattern(0,4) 'fill buffer 0 with random data
Retval = VBSCSIFillPattern(1,4) 'fill buffer 1 with random data
' compare buffer 0 with 1, starting with byte 1. compare 512 bytes. 
Retval = VBSCSICompareBuffers(1,512) 
If Retval <> 0 then 
   results = "Compare failed at byte " & retval 
 results = results & NL & "buffer 0 = "
   retval = VBSCSIGetBuffer(0,512,bufferdata) 
  For i = 0 To 32
    results = results & Format(Hex(bufferdata(i)),"@@") & " " 
   Next
```

```
results = results & NL & "buffer 1 = "
   retval = VBSCSIGetBuffer(1,512,bufferdata) 
  For i = 0 To 32
    results = results & Format(Hex(bufferdata(i)),"@@") & " " 
   Next 
   MsgBox results 
   Stop 
End If
```
## **VBSCSICMQ**

As Integer

Clears the Windows message queue so messages from button pushes, etc, can be processed. Call this function before checking status.

Returns: returns 0 on success, non-zero on failure

## **VBSCSIDec2Hex**

(ByVal decimal as integer, hexdata() as Byte) as integer

This function accepts a decimal number, then converts it into hexadecimal and fills in a array of four bytes with the hex values.

Returns: returns 0 on success, non-zero on failure

Example:

Dim retval as integer Dim hexbytes(4) as integer Dim results as string Dim loop as integer

```
Retval = VBSCSIDec2Hex(12345,hexdata) 
Results = "For loop = 0 To 3
  results = results & Format(Hex(hexdata(loop)),"(\partial \hat{\alpha})" (\hat{\alpha}" "
Next 
MsgBox results
```
## <span id="page-16-0"></span>**VBSCSIDiskCorruptBlock**

(ByVal ha as long, ByVal target as long, ByVal lun as long, ByVal blocknum as long, ByVal eccspan as integer) as integer

This function corrupts the block specified by blocknum, on the drive specified by ha/target/lun, with an error that is eccspan bits long.

Return value is the status of the WRITE LONG  $\text{cdb} - 0 = \text{command} \text{ combined}$  (success),  $2 = \text{check} \text{ condition}$ (failed)

## **VBSCSIDiskGetECCSpan**

(ByVal ha as long, ByVal target as long, ByVal lun as long) as long

This function issues a MODE SENSE to read Mode Page 1 from the disk specified by ha/target/lun.

The return value is the Correction Span value reported in the Error Correction mode page.

## **VBSCSIGetReadLongSize**

(ByVal ha as long, ByVal target as long, ByVal lun as long) as long

Returns the number of bytes that should be used as the blocksize parameter in the VBSCSIDiskReadLong and VBSCSIDiskWriteLong functions.

#### **VBSCSIDiskRead**

(ByVal ha as long, ByVal target as long, ByVal lun as long, ByVal count As Integer, ByVal highblock As Long, ByVal blocksize As Long, ByVal buffer As Integer) As Integer

> Reads *count blocksize* size blocks of data, starting at *highblock*, from drive specified by *ha/target/lun* into *buffer*.

Returns: returns 0 on success, non-zero on failure

```
Dim bufferdata(512) As Integer 
Dim sensedata(16) As Integer 
Dim highblock As Long 
Dim blocksize As Long 
Dim count As Integer 
Dim ha As Integer 
Dim target As Integer 
Dim lun As Integer 
Dim retval As Integer 
Dim i As Integer 
Dim testloop As Integer 
Dim results As String 
Dim NL As String 
NL = Chr(10)ha = 1target = 6lun = 0startblock = 100 
                       count = 1retval = VBSCSIDiskRead(ha,target,lun,count,startblock,512,1) 
If retval <> 0 Then 
   results = "Read command failed - Status = " & retval 
  retval = VBSCSIViewSense(sensedata) 
  results = results & NL & "Sense Key = " & Format(Hex(sensedata(2)), "@@") 
  results = results & NL & "Sense Code = " & Format (Hex (sensedata(12)), "@@")
 results = results & NL & "ASQ = " & Format (Hex (sensedata(13)), "@")
 MsgBox results
  Stop 
End If
```
## **VBSCSIDiskReadFUA**

(ByVal ha As Integer,ByVal target As Integer,ByVal lun As Integer,ByVal count As Integer, ByVal highblock As Long, ByVal blocksize As Long,ByVal buffer As Integer ) As Integer

This function is the same as VBSCSIDiskRead, but it sets the Force Unit Access bit of the CDB.

See documentation on VBSCSIDiskRead

#### **VBSCSIDiskReadLong**

(ByVal ha As Integer,ByVal target As Integer,ByVal lun As Integer,ByVal correct As Integer, ByVal highblock As Long, ByVal blocksize As integer,ByVal buffer As Integer ) As Integer

Issues a VBSCSI READ LONG cdb to read *blocksize* bytes from block *highblock* of the drive specified by *ha/target/lun*. The correct bit of the cdb can be set with the *correct* parameter. The data is read into the buffer specified by *buffer*.

Use the VBSCSIGetReadLongSize function to determine the correct blocksize to specify.

<span id="page-18-0"></span>Return value will be 0 for COMMAND COMPLETE, 2 for CHECK CONDITION

#### **VBSCSIDiskStartStop**

(ByVal ha as long, ByVal target as long, ByVal lun as long, ByVal start As Integer) As Integer

Starts (*start* = 1) or stops (*start* = 0) drive specified by *ha/target/lun.* 

Returns: returns 0 on success, non-zero on failure

Example:

```
Dim retval as integer 
Dim ha As Integer 
Dim target As Integer 
Dim lun As Integer 
Dim retval As Integer 
' change ha, target, lun to match your system 
ha = 1target = 6\mathsf{lun} = 0'stop the drive 
retval = VBSCSIDiskStartStop(ha,target,lun,0) 
'start the drive 
retval = VBSCSIDiskStartStop(ha,target,lun,1)
```
#### **VBSCSIDiskUnload**

(ByVal ha as long, ByVal target as long, ByVal lun as long) As Integer

Ejects/Unloads media from drive specified by *ha/target/lun.*

Returns: returns 0 on success, non-zero on failure

```
Dim retval as integer 
Dim ha As Integer 
Dim target As Integer 
Dim lun As Integer 
Dim retval As Integer 
' change ha, target, lun to match your system 
Ha = 1Target = 6Lun = 0'unload the drive 
retval = VBSCSIDiskUnload(ha,target,lun)
```
## <span id="page-19-0"></span>**VBSCSIDiskVerify**

(ByVal ha as long, ByVal target as long, ByVal lun as long, ByVal count As Integer, ByVal highblock As Long, ByVal blocksize As Long, ByVal buffer As Integer) As Integer

> Issues a VBSCSI VERIFY command to the drive specified by *ha/target/lun.* Verifies *count blocksize* blocks of data, starting at *highblock*.

Returns: returns 0 on success, non-zero on failure

Example:

```
Dim bufferdata(512) As Integer 
Dim sensedata(16) As Integer 
Dim highblock As Long 
Dim blocksize As Long 
Dim count As Integer 
Dim ha As Integer 
Dim target As Integer 
Dim lun As Integer 
Dim retval As Integer 
Dim i As Integer 
Dim testloop As Integer 
Dim results As String 
Dim NL As String 
NL = Chr(10)ha = 1target = 6lun = 0startblock = 100 
count = 1retval = VBSCSIDiskVerify(ha,target,lun,count,startblock,512,1) 
If retval <> 0 Then 
   results = "Verify command failed - Status = " & retval 
   retval = VBSCSIViewSense(sensedata) 
  results = results & NL & "Sense Key = " & Format (Hex (sensedata(2)), "@@")
 results = results & NL & "Sense Code = " & Format(Hex(sensedata(12)), "@@")
 results = results & NL & "ASQ = " & Format (Hex(sensedata(13)), "@@")
  MsgBox results 
 Stop
End If
```
#### **VBSCSIDiskWrite**

(ByVal ha as long, ByVal target as long, ByVal lun as long, ByVal count As Integer, ByVal highblock As Long, ByVal blocksize As Long, ByVal buffer As Integer) As Integer

> Writes *count blocksize* size blocks of data, starting at *highblock*, to drive specified by *ha/target/lun* into *buffer*.

Returns: returns 0 on success, non-zero on failure

Example: uses disk write and read

```
Dim bufferdata(512) As Integer 
Dim sensedata(16) As Integer 
Dim highblock As Long 
Dim blocksize As Long 
Dim count As Integer 
Dim ha As Integer 
Dim target As Integer 
Dim lun As Integer 
Dim retval As Integer 
Dim i As Integer 
Dim testloop As Integer 
Dim results As String 
Dim NL As String 
NL = Chr(10)ha = 1target = 6lun = 0startblock = 100 
count = 1For i = 0 To 64
 bufferdata(i) = iNext 
For testloop = 100 To 105startblock = testloop 
retval = VBSCSIFillBlockNum(0,startblock,1,512) 
retval = VBSCSIDiskWrite(ha,target,lun,count,startblock,512,0) 
If retval <> 0 Then 
   results = "Disk Write failed - Status = " & retval 
  retval = VBSCSIViewSense(sensedata) 
   results = results & NL & "Sense Key = " & Format(Hex(sensedata(2)), "@@") 
  results = results & NL & "Sense Code = " & Format(Hex(sensedata(12)), "@@")
 results = results & NL & "ASQ = " & Format (Hex (sensedata(13)), "@@")
  MsgBox results 
  Stop 
End If 
retval = VBSCSIDiskRead(ha,target,lun,count,startblock,512,1) 
If retval \langle \rangle 0 Then
   results = "Read command failed - Status = " & retval 
   retval = VBSCSIViewSense(sensedata) 
   results = results & NL & "Sense Key = " & Format(Hex(sensedata(2)), "@@") 
 results = results & NL & "Sense Code = " & Format(Hex(sensedata(12)), "@@")
  results = results & NL & "ASQ = " & Format (Hex(sensedata(13)), "@@")
  MsgBox results 
  Stop 
End If 
retval = VBSCSICompareBuffers(1,511) 
If retval <> 0 Then 
   results = "Compare failed at byte " & retval 
   results = results & NL & "Write buffer = " 
   retval = VBSCSIGetBuffer(0,512,bufferdata) 
  For i = 0 To 32
    results = results & Format(Hex(bufferdata(i)),"@@") & " " 
   Next 
   results = results & NL &"Read buffer = " 
   retval = VBSCSIGetBuffer(1,512,bufferdata) 
  For i = 0 To 32
    results = results & Format(Hex(bufferdata(i)),"@@") & " " 
   Next 
   MsgBox results 
   Stop
```

```
End If 
MsgBox "Test Passed" 
Stop
```
## **VBSCSIDiskWriteFUA**

(ByVal ha As Integer,ByVal target As Integer,ByVal lun As Integer,ByVal count As Integer, ByVal highblock As Long, ByVal blocksize As Long,ByVal buffer As Integer ) As Integer

This function is the same as VBSCSIDiskWrite, but it sets the Force Unit Access bit of the CDB.

See documentation on VBSCSIDiskWrite

#### **VBSCSIDiskWriteLong**

(ByVal ha As Integer,ByVal target As Integer,ByVal lun As Integer, ByVal highblock As Long, ByVal blocksize As integer,ByVal buffer As Integer ) As Integer

Issues a VBSCSI WRITE LONG cdb to write *blocksize* bytes from block *highblock* of the drive specified by *ha/target/lun*. The data is written from the buffer specified by *buffer*.

Use the VBSCSIGetReadLongSize function to determine the correct blocksize to specify.

Return value will be 0 for COMMAND COMPLETE, 2 for CHECK CONDITION

## **VBSCSIDLT\_FWDL**

(ByVal ha as long, ByVal target as long, ByVal lun as long,ByVal FileName as String) as Integer

Download firmware to a Quantum DLT drive

Returns: 0 on success, -2 if firmware file not found, -1 if download fails

#### **VBSCSIFile2Buffer**

(ByVal buffnum As int, ByVal datalength As int, filename as String) As Integer

copies *datalength* bytes from file *filename* into buffer # *buffnum .*

<span id="page-22-0"></span>Returns: returns 0 on success, non-zero on failure

## **VBSCSIFileOffset2Buffer**

(ByVal buffnum As int, ByVal datalength As int, filename as String, ByVal offset as long) As Integer

> copies *datalength* bytes from file *filename* into buffer # *buffnum .* The data is copied from *offset* bytes from the beginning of the file.

This function is useful if you need to copy the contents of a file to a VBSCSI device in "chunks", for example, use this function to download firmware to a device using segmented WRITE BUFFER commands.

Returns: returns 0 on success, non-zero on failure

## **VBSCSIFillBlockNum**

(ByVal buffer as Integer, ByVal sblock as Long, ByVal count as Integer, ByVal blocksize as Integer) As Integer

> Fills buffer # *buffer* with disk *blocknumber* data, starting at byte 0 of buffer, continuing for *count* X *blocksize* bytes (*count* blocks of data)

Returns: returns 1 on success, -1 on failure

Example:

See the VBSCSIFillBlockNum function used in the example for the VBSCSIDiskWrite function

## <span id="page-23-0"></span>**VBSCSIFillBuffer**

(ByVal buffer as Integer, ByVal count as Long, ByVal pattsize as Integer, bufferdata() as Byte) as Integer

Fills buffer # *buffer* with *count* bytes of data. The buffer is filled with the pattern specified in the *bufferdata()* . The number of bytes in the data pattern is specified by *pattsize*.

Example:

For example, you may specify a data pattern that is:

- 4 bytes long
- consists of the hex data  $01, 02, 03, 04$

Then you could repeat this pattern into the first 1,024 bytes of buffer 0

With the command:  $Ret = VBSCSIFillBuffer(0,1024,4,databuf)$ 

Returns: returns 1 on success, -1 on failure

## **VBSCSIFillPattern**

(ByVal buffer as Integer, ByVal pattern as Integer) as Integer

Fills buffer # *buffer* with one of the following patterns, based on *pattern*:

 $0$  – all zeros – 0

- $1 all ones 1$
- $2$  alternating  $0/1 0xA5$
- $3$  alternating  $1/0$  0x5A
- 4 random data

Returns: returns 1 on success, -1 on failure

Example:

```
Retval = VBSCSIFillPattern(0, 4)' fills buffer 0 with random data
```
## **VBSCSIFillRandom**

 (ByVal buffer As Integer,ByVal blocksize As Integer, ByVal startingblock as Long, ByVal numberofblocks as integer) As Integer

Fills the specified buffer with numberofblocks blocksize blocks of random data. The first four bytes of each block of data contain the block number, the next four bytes contain the seed used to generate the random data for that block.

Return value is the number of blocks generated.

Example:

Dim retval as Integer  $retval = VBSCSIFillRandom(0, 512, 123, 64)$ 'Fills buffer 0 with 64 512 byte blocks of random data with block numbers 123 - 187.

## <span id="page-25-0"></span>**VBSCSIGetBuffer**

(ByVal buffer as Integer, ByVal count as Long, bufferdata() as Byte) as Integer

Retrieves *count* bytes of data from buffer # *buffer*, returns data in byte array *bufferdata*.

Returns: returns 1 on success, -1 on failure

Example:

See the example for the VBSCSIUserDefinedCDB function

## <span id="page-26-0"></span>**VBSCSIGetBufferMode**

(ByVal ha As long ,ByVal target As long ,ByVal lun As long,) as Integer

Retrieves the current buffer setting of the selected tape drive.

Returns: returns the current buffer mode setting

Example:

Dim target As long

Dim retval As Integer

Dim buffmode As Integer

retval = SCSIGetDllVersion()  $MsgBox$  "version = " & retval

 $bufferMode = SCSIGetBufferMode(2,4,0)$ MsgBox "buffer mode = "  $&$  buffmode

 $retval = SCSISetBufferMode(2,4,0,0)$ 

 $bufferMode = SCSIGetBufferMode(2,4,0)$ MsgBox "buffer mode  $=$  "  $\&$  buffmode

## **VBSCSIGetDeviceType**

(ByVal ha as long, ByVal target as long, ByVal lun as long ) as Integer

Issues a VBSCSI INQUIRY command to drive specified by *ha/target/lun* and returns PERIPHERAL DEVICE TYPE value (INQUIRY byte 0).

Returns: PERIPHERAL DEVICE TYPE on success, -1 on failure.

Example:

Dim devtype integer Dim ha as integer Dim target as integer Dim lun as integer

```
ha = 2target = 0\ln n = 0Devtype = VBSCSIGetDeviceType(ha,target,lun) 
Msgbox "Device type = " & Devtype
```
## **VBSCSIGetDllVersion**

#### () as Integer

Returns the current version of the PTI pssl dll

Example:

```
dim retval as integer 
retval = VBSCSIGetDllVersion() 
msgbox "DLL version " & retval
```
## **VBSCSIErrorDetails**

(iostat as integer, hbastat as integer, scsistat as integer) as integer

Retrieves the SRB (Driver), HBA, and SCSI Target status from the most recently issued CDB.

Returns 0

Example:

```
Dim SRBstat as integer 
Dim Hastat as integer 
Dim Targetstat as integer 
Dim retval as integer 
Retval = SCSIGetErrorDetails(SRBstat, Hastat, Targetstat) 
Msgbox "SRB Status = " & SRBstat & ", Host Adapter Status = " & Hastat & ", Target Status = "
& Targetstat
```
#### **VBSCSIGetProduct**

(ByVal ha as long, ByVal target as long, ByVal lun as long , product as String) as Integer

<span id="page-28-0"></span>Issues a VBSCSI INQUIRY command to drive specified by *ha/target/lun* and returns PRODUCT ID value (INQUIRY bytes 16-31) in string *product*.

Returns: returns 1 on success, 0 on failure

Example:

```
Dim devtype integer 
Dim ha as integer 
Dim target as integer 
Dim lun as integer 
Dim product as string 
Ha = 2Target = 0Lun = 0retval = VBSCSIGetProduct.Ha,Target,lun,product) 
msgbox "Product = " & product
```
## **VBSCSIGetRandomErrors**

(expected\_blocknum as long, actual\_blocknum as long, block as integer, offset as integer, expected\_data as integer, actual\_Data as integer) As Integer

Returns error information describing a VBSCSICheckRandomBlock failure.

Return value will be 1 if valid error information is available, -1 if the error information is invalid. The values returned in the passed parameters will be –1 if they are invalid, otherwise they will contain information that will show if the block number did not compare (expected\_blocknum is what the block number should have been, actual\_blocknum will be what blocknumber was read). If a data byte does not compare block will contain the block number the error occurred in, offset will contain the byte offset within that block, and expected\_data and actual\_data will show the data error.

## **VBSCSIGetTapeCapacity**

(ByVal ha as long, ByVal target as long, ByVal lun as long, tbs as Long) as Integer

Issues a VBSCSI MODE SENSE command to drive specified by *ha/target/lun*, returns Tape Block Length (Mode Page Block Descriptor bytes 5-7) in long tbs.

Returns: returns 1 on success, -1 on failure

## <span id="page-29-0"></span>**VBSCSIGetVendor**

(ByVal ha as long, ByVal target as long, ByVal lun as long, vendor as String) as Integer

Issues a VBSCSI INQUIRY command to drive specified by *ha/target/lun* and returns VENDOR ID value (INQUIRY bytes 8-15) in string *vendor*.

Returns: returns 1 on success, 0 on failure

Example:

```
Dim devtype integer 
Dim ha as integer 
Dim target as integer 
Dim lun as integer 
Dim vendor as string 
Ha = 2Target = 0Lun = 0retval = VBSCSIGetProduct.Ha,Target,lun,vendor) 
msgbox "Vendor = " & vendor
```
## **VBSCSIGetVersion**

(ByVal ha as long, ByVal target as long, ByVal lun as long , version as String) as Integer

Issues a VBSCSI INQUIRY command to drive specified by *ha/target/lun* and returns VERSION ID value (INQUIRY bytes 32-35) in string *version*.

Returns: returns 1 on success, 0 on failure

```
Dim devtype integer 
Dim ha as integer 
Dim target as integer 
Dim lun as integer 
Dim version as string 
Ha = 2Target = 0Lun = 0retval = VBSCSIGetVersion.Ha,Target,lun,version) 
msgbox "Version = " & version
```
## <span id="page-30-0"></span>**VBSCSIHex2Dec**

(ByVal hexdata() as Byte) as integer

This function accepts an array of four bytes, then converts it into decimal number and returns that number

Returns: decimal number

## **VBSCSIHostAdapterCount**

() as Integer

Returns: number of VBSCSI host adapters in system on success

## **VBSCSIHPLTO\_FWDL**

(ByVal ha as long, ByVal target as long, ByVal lun as long,ByVal FileName as String) as Integer

Download firmware to a HP LTO drive

Returns: 0 on success, -2 if firmware file not found, -1 if download fails

## **VBSCSIIBMLTO\_FWDL**

(ByVal ha as long, ByVal target as long, ByVal lun as long,ByVal FileName as String) as Integer

Download firmware to a IBM LTO drive

Returns: 0 on success, -2 if firmware file not found, -1 if download fails

## **VBSCSIInitializeElementStatus**

(ByVal ha as long, ByVal target as long, ByVal lun as long )as Integer

<span id="page-31-0"></span>Issues an Initialize Element Status command to the addressed jukebox device.

Returns: Zero on success, non-zero on failure

Example:

```
Dim retval as Integer 
Dim ha as Integer 
Dim target as Integer 
Dim lun as Integer 
ha = 2target = 5\mathsf{lun} = 0retval = VBSCSIInitializeElementStatus(ha, target, lun) 
if (retval = 0) then 
   MsgBox "Initialize Element Status successful" 
else 
   MsgBox "Initialize Element Status FAILED"
```
#### **VBSCSIInitializeElementStatusRange**

(ByVal ha as long, ByVal target as long, ByVal lun as long, ByVal range as Integer, ByVal address as Integer, ByVal num as Integer )as Integer

Issues an Initialize Element Status with Range command to the addressed jukebox device.

The Range field indicates which elements to initialize. If range  $= 0$  initialize all elements. If range = 1 initialize the range of elements specified by the address and number fields.

Returns: Zero on success, non-zero on failure

```
Dim retval as Integer 
Dim ha as Integer 
Dim target as Integer 
Dim lun as Integer 
Dim range as Integer 
Dim start as Integer 
ha = 2target = 5lun = 0range = 1start = 10retval = VBSCSIInitializeElementStatusRange(ha, target, lun, range, start) 
if (retval = 0) then
   MsgBox "Initialize Element Status with Rangesuccessful"
```

```
else 
  MsgBox "Initialize Element Status with Range FAILED"
```
#### <span id="page-32-0"></span>**VBSCSIInquiry**

(ByVal ha as long, ByVal target as long, ByVal lun as long , inqdata() as Byte) as Integer

Issues a VBSCSI INQUIRY command to drive specified by *ha/target/lun* and returns "raw" INQUIRY data (INQUIRY bytes 0 –63) in byte array inqdata.

Returns: returns 1 on success, 0 on failure

Example:

```
Dim inqdata(64) As Integer 
Dim retval As Integer 
Dim ha As Integer 
Dim target As Integer 
Dim lun As Integer 
Dim results As String 
Dim inqstr As String 
Dim i As Integer 
Dim NL 
Dim length As Integer 
Dim vend As String 
Dim vers As String 
Dim prod As String 
target = 4ha = 1lun = 0retval = VBSCSIInquiry(ha, target, lun, inqdata)If retval <> 1 Then 
   MsgBox "Inquiry failed - Status = " & retval 
   Stop 
Else 
  retval = VBSCSIGetVendor(ha, target, lun, vendor)
   retval = VBSCSIGetProduct(ha,target,lun,product) 
   retval = VBSCSIGetVersion(ha,target, lun , vers) 
  results = "Vendor = " & vend & " Product = " & prod & " Version = " & vers
   MsgBox results 
   results = "Hex INQUIRY data = " 
  For i = 0 To 32
    results = results & Format(Hex(inqdata(i)),"@@") & " " 
   Next 
   MsgBox results 
End If
```
#### **VBSCSILoadBuffer**

(ByVal buffer as Integer, ByVal count as Long, bufferdata() as Byte) as Integer

Fills buffer # *buffer* with *count* bytes of *bufferdata*.

Returns: returns 1 on success, -1 on failure

#### <span id="page-33-0"></span>**VBSCSILogSense**

(ByVal ha as long, ByVal target as long, ByVal lun as long, Byval page as Integer, ByVal pagecode as Integer, logdata() as Byte) as Integer

> Issues a LOG SENSE command for log page *page*, page code *pagecode* to the drive specified by *ha/target/lun*. Log Sense data is returned in the byte array *logdata*.

Returns: returns 1 on success, -1 on failure

Example:

'This example reads LOG PAGE 30 and saves and interprets the log data as 'AIT tape log data.

```
Dim sensedata(16) As Integer 
Dim ha As Integer 
Dim target As Integer 
Dim lun As Integer 
Dim retval As Integer 
Dim testloop As Integer 
Dim innerloop As Integer 
Dim results As String 
Dim NL As String 
Dim inqdata(256) As Integer 
Dim inqstr As String 
Dim i As Integer 
Dim length As Integer 
Dim vend As String 
Dim vers As String 
Dim prod As String 
Dim today 
NL = Chr(10)ha = 1target = 6lun = 0Open "aitlogs.txt" For Output As #1 
'MsgBox Now 
today = Now 
Print #1, today & " " 
Print #1, " " 
retval = VBSCSIGetDLLVersion() 
MsgBox "Dll version = " & retval 
retval = VBSCSIInquiry(ha,target,lun,inqdata()) 
If retval <> 1 Then 
  MsgBox "Inquiry failed - Status = " & retval
```

```
 Stop 
Else 
   retval = VBSCSIGetVendor(ha,target,lun,vendor) 
   retval = VBSCSIGetProduct(ha,target,lun,product) 
   retval = VBSCSIGetVersion(ha,target, lun , vers) 
 results = "Vendor = " & vend & " Product = " & prod & " Version = " & vers
  MsgBox results 
   Print #1, results 
   Print #1, "" 
  Print #1, "Host adapter = " & ha & " Target = " & target & " LUN = " & lun
  Print #1, " " 
End If 
getlogs 
Close 
MsgBox "Test Finished" 
Stop 
Sub GetLogs 
  retval = VBSCSILogSense(ha,target,lun,&H30, &H40,inqdata()) 
  If retval <> 1 Then 
    MsgBox "Log Sense failed - Status = " & retval 
     Stop 
   Else 
     results = "Tape log = " 
    For i = 0 To 128
       results = results & Hex(inqdata(i)) & " " 
     Next 
     Print #1, results 
    results = "Tape Log Page (30h) = "
     Print #1, results 
     results = "Current Number of Groups Written = " 
    results = results & Hex(inqdata(8)) & Hex(inqdata(9)) & Hex(inqdata(10))
     Print #1, results 
     results = "Current Number of RAW Retries = " 
     results = results & Hex(inqdata(15)) & Hex(inqdata(16)) 
     Print #1, results 
     results = "Current Number of Groups Read = " 
    results = results & Hex(inqdata(21)) & Hex(inqdata(22)) & Hex(inqdata(23))
     Print #1, results 
     results = "Current Number of ECC-3 Retries = " 
    results = results & Hex(inqdata(28)) & Hex(inqdata(29))
     Print #1, results 
     Print #1, " " 
     results = "Previous Number of Groups Written = " 
     results = results & Hex(inqdata(34)) & Hex(inqdata(35)) & Hex(inqdata(36)) 
     Print #1, results 
     results = "Previous Number of RAW Retries = " 
    results = results & Hex(inqdata(41)) & Hex(inqdata(42))
     Print #1, results 
     results = "Previous Number of Groups Read = " 
    results = results & Hex(inqdata(47)) & Hex(inqdata(48)) & Hex(inqdata(49))
     Print #1, results 
     results = "Previous Number of ECC-3 Retries = " 
     results = results & Hex(inqdata(54)) & Hex(inqdata(55)) 
     Print #1, results 
     Print #1, " " 
     results = "Total Number of Groups Written = " 
     results = results & Hex(inqdata(60)) & Hex(inqdata(61)) & Hex(inqdata(62)) 
               & Hex(inqdata(63))
```

```
 Print #1, results 
     results = "Total Number of RAW Retries = " 
    results = results & Hex(inqdata(68)) & Hex(inqdata(69)) & Hex(inqdata(70))
     Print #1, results 
     results = "Total Number of Groups Read = " 
    results = results & Hex(inqdata(75)) & Hex(inqdata(76)) & Hex(inqdata(77))
               & Hex(inqdata(78)) 
     Print #1, results 
     results = "Total Number of ECC-3 Retries = " 
    results = results & Hex(inqdata(83)) & Hex(inqdata(84))
               & Hex(inqdata(85)) 
     Print #1, results 
     Print #1, " " 
     results = "Load Count = " 
     results = results & Hex(inqdata(90)) & Hex(inqdata(91)) 
     Print #1, results 
     Print #1, " " 
  End If 
End Sub
```
#### **VBSCSIModeSense**

(ByVal ha as long, ByVal target as long, ByVal lun as long, Byval page as Integer, ByVal pagecode as Integer, modedata() as Byte) as Integer

> Issues a MODE SENSE command for mode page *page*, page code *pagecode* to the drive specified by *ha/target/lun*. Mode Sense data is returned in the byte array *modedata*.

Returns: returns 1 on success, -1 on failure

#### **VBSCSIModeSelect**

(ByVal ha as long, ByVal target as long, ByVal lun as long,ByVal sp as Integer, , modedata() as Byte) as Integer

> Issues a MODE SELECT command to the drive specified by *ha/target/lun*. MODE PAGE data is transferred from byte array *modedata*, excluding BLOCK DESCRIPTOR DATA.

Returns: returns 1 on success, -1 on failure

#### **VBSCSIModeSelectFull**

<span id="page-36-0"></span>(ByVal ha as long, ByVal target as long, ByVal lun as long,ByVal sp as Integer, modedata() as Byte) as Integer

> Issues a MODE SELECT command to the drive specified by *ha/target/lun*. MODE PAGE data is transferred from byte array *modedata*, including header + block descriptor + page data.

Returns: returns 1 on success, -1 on failure

#### **VBSCSIModeSenseFull**

(ByVal ha as long, ByVal target as long, ByVal lun as long, Byval page as Integer, ByVal pagecode as Integer, modedata() as Byte) as Integer

> Issues a MODE SENSE command for mode page *page*, page code *pagecode* to the drive specified by *ha/target/lun*. MODE SENSE command is issued with DBD (Disable Block Descriptor) bit NOT set, therefore block descriptor data IS transferred. Mode Sense data (header + block descriptor + page data)is returned in the byte array *modedata*.

Returns: returns 1 on success, -1 on failure

#### **VBSCSIMoveMedium**

(ByVal ha as long, ByVal target as long, ByVal lun as long, ByVal transport as Integer, ByVal source as Integer, ByVal destination as Integer )as Integer

Issues an Move Medium command to the addressed jukebox device.

Transport = media transport (picker) address Source = source element address Destination = destination element address

Returns: Zero on success, non-zero on failure

```
Dim retval as Integer 
Dim ha as Integer 
Dim target as Integer 
Dim lun as Integer 
Dim picker as Integer 
Dim source as Integer 
Dim dest as Integer 
ha = 2
```

```
target = 5lun = 0picker = 86 
source = 5 
destination = 12 
retval = VBSCSIMoveMedium(ha, target, lun, picker, source, dest) 
if (retval = 0) then
  MsgBox "Move Medium OK" 
else 
  MsgBox "Move Medium FAILED"
```
## **VBSCSIOr**

(ByVal number1 As int, ByVal number 2 As int) As Integer

Logically OR's number1 with number2

Returns: results of OR operation

Example:

```
Dim retval as integer 
retval = VBSCSIOr(&H82,&H7f)' OR hex 82 with hex 7f – returns &Hff
```
#### **VBSCSIPositionToElement**

(ByVal ha as long, ByVal target as long, ByVal lun as long, ByVal transport as Integer, ByVal destination as Integer )as Integer

Issues a Position to Element command to the addressed jukebox device.

Transport = media transport (picker) address Destination = destination element address

Returns: Zero on success, non-zero on failure

```
Dim retval as Integer 
Dim ha as Integer 
Dim target as Integer 
Dim lun as Integer 
Dim picker as Integer 
Dim dest as Integer
```

```
ha = 2target = 5lun = 0picker = 86 
destination = 12 
retval = VBSCSIPositionToElement(ha, target, lun, picker, dest) 
if (retval = 0) then 
  MsgBox "Position to Element OK" 
else 
  MsgBox "Position to Element FAILED"
```
#### **VBSCSIReadCapacity**

(ByVal ha as long, ByVal target as long, ByVal lun as long, highblock as Long, blocksize as Long) as Integer

> Issues a VBSCSI READCAPACITY command to drive specified by *ha/target/lun* and returns the devices HIGHBLOCK # in *highblock* and BLOCKSIZE in *blocksize*.

Returns: returns 0 on success, non-zero on failure

Example:

```
Dim retval As Integer 
Dim highblock As Long 
Dim blocksize As Long 
Dim target As Integer 
Dim ha As Integer 
Dim lun As Integer 
Dim results As String 
Dim sensedata(16) As Integer 
Dim NL As String 
NL = Chr(10)ha = 1target = 6\ln n = 0retval = VBSCSIReadCapacity(ha,target,lun,highblock,blocksize) 
If retval <> 1 Then 
   results = "READ CAPACITY failed - Status = " & retval 
   retval = VBSCSIViewSense(sensedata) 
  results = results & NL & "Sense Key = " & Format (Hex (sensedata(2)), "@@")
 results = results & NL & "Sense Code = " & Format (Hex(sensedata(12)), "@@")
 results = results & NL & "ASQ = " & Format (Hex(sensedata(13)), "@@")
  MsgBox results 
  Stop 
End If 
MsgBox "highblock = " & highblock & " " & "blocksize = " & blocksize
```
#### **VBSCSIReadElementStatus**

(ByVal ha as long, ByVal target as long, ByVal lun as long, ByVal elementtype as Integer, ByVal startelement as Integer, ByVal num as Integer, ByVal length as Long, eldata as Byte) as Integer

Issues a Read Element Status command to the addressed jukebox device.

Elementtype  $=$  jukebox element type requested  $-0$  for all types Startelement = elements equal to or greater than the starting address are returned Num = number of element descriptors to return Length = byte length allocated for returned element descriptors Eldata = pointer to an array of bytes to hold returned element descriptors

Returns: Zero on success, non-zero on failure

```
Dim eldata(1024) As Integer 
Dim retval As Integer 
Dim ha As Integer 
Dim target As Integer 
Dim lun As Integer 
Dim results As String 
Dim inqstr As String 
Dim i As Integer 
Dim NL 
Dim length As Integer 
Dim vendor As String 
Dim vers As String 
Dim product As String 
Dim source As Integer 
Dim picker As Integer 
Dim dest As Integer 
Dim x As Object 
Dim bytecount As Integer 
Dim dataoffset As Integer 
Dim ellength As Integer 
Dim pvol As Integer 
Set x = CreateObject("Logger.Application") 
x.WriteLine "Jukebox command test program " 
x.WriteLine "" 
pvol = 0 
picker = 86 
source = 82 
dest = 0 
bytecount = 0 
dataoffset = 0 
target = 6ha = 2lun = 0retval = VBSCSIInquiry(ha,target,lun,eldata) 
If retval <> 1 Then 
  MsgBox "Inquiry failed - Status = " & retval 
   Stop 
Else 
   retval = VBSCSIGetVendor(ha,target,lun,vendor) 
  retval = VBSCSIGetProduct(ha, target, lun, product)
   retval = VBSCSIGetVersion(ha,target, lun , vers) 
  results = "Vendor = " & vendor & " Product = " & product & " Version = "
              & vers 
   x.Write "Inquiry data = "
```

```
 x.WriteLine results 
End If 
retval = VBSCSIReadElementStatus(ha,target,lun,2,0,255,1024,eldata) 
If retval <> 0 Then 
  MsgBox "Read Element Status failed - Status = " & retval 
   Stop 
Else 
  dataoffset = 8bytecount = eldata(5) + eldata(6) + eldata(7)ellength = eldata(dataoffset + 2) + eldata(dataoffset + 3)
   x.WriteLine "" 
   x.WriteLine "" 
   x.Write "Element type = " & eldata(8) 
  If (eldata(8) = 1) Then
    x.WriteLine " - Tape Pickers" 
  If (eldata(8) = 2) Then
    x.WriteLine " - Cartridge Magazine Slots" 
  If (eldata(8) = 3) Then
     x.WriteLine " - Tape Drives" 
   If (eldata(9) And 128) Then 
     x.WriteLine "PVolTag = 1" 
    pvol = 1 Else 
     x.WriteLine "PVolTag = 0" 
    pvol = 0 
   End If 
   If (eldata(9) And 64) Then 
    x.WriteLine "AVolTag = 1" 
   Else 
    x.WriteLine "AVolTag = 0" 
   End If 
   x.WriteLine "Element Descriptor Length = " & ellength 
   x.Writeline "Byte Count of Descriptor data = " & bytecount 
  x.WriteLine "First Element Address = " & eldata(0) & eldata(1)
  x.WriteLine "Number of Elements = " \& eldata(2) \& eldata(3)
   x.WriteLine "Number of bytes of element status = " & bytecount 
   x.WriteLine "" 
   dataoffset = dataoffset + 8 
   bytecount = bytecount - 8 
   While (bytecount > 0) 
     x.WriteLine "" 
     x.WriteLine "" 
     x.WriteLine "Element Address = " & eldata(dataoffset) 
                & eldata(dataoffset+1) 
     If (eldata(dataoffset+2) And 1) Then 
      x.WriteLine " - Full, " 
     Else 
       x.WriteLine " - Empty, " 
     End If 
     If (eldata(dataoffset+2) And 4) Then 
      x.Write " - Except = 1, "
     Else 
      x.Write " - Except = 0, "
     End If 
    If (eldata(dataoffset+2) And 8) Then
       x.Write "Access = 1, " 
     Else 
      x.Write "Access = 0, " 
     End If 
     x.WriteLine "" 
    x. Write " - Additional Sense Code = " & eldata(dataoffset + 4)
```

```
 x.WriteLine ", Additional Sense Code Qualifier = " 
                  & eldata(dataoffset + 5) 
     If (eldata(dataoffset + 6) And 128) Then 
       x.Write " - SValid = 1 " 
     Else 
       x.Write" - SValid = 0, " 
     End If 
     If (eldata(dataoffset + 6) And 64) Then 
       x.Write "Invert = 1 " 
     Else 
      x.Write "Invert = 0" 
     End If 
     x.Writeline "" 
     x.WriteLine " - Source Storage Element Address = " 
                \& eldata(dataoffset + 10) \& eldata(dataoffset + 11)
    If (pvol = 1) Then
       x.Write " - Primary Volume Tag Information = " 
      For i = 12 To 47
        x.Write eldata(dataoffset + i) 
       Next i 
     End If 
     bytecount = bytecount - ellength 
     dataoffset = dataoffset + ellength 
   Wend 
  x.WriteLine "" 
End If 
x.WriteLine "-------------------------------------------------------" 
retval = VBSCSIReadElementStatus(ha,target,lun,1,0,255,1024,eldata) 
If retval <> 0 Then 
  MsgBox "Read Element Status failed - Status = " & retval 
   Stop 
Else 
   dataoffset = 8 
  bytecount = eldata(5) + eldata(6) + eldata(7) ellength = eldata(dataoffset + 2) + eldata(dataoffset + 3) 
   x.WriteLine "" 
   x.WriteLine "" 
   x.Write "Element type = " & eldata(8) 
  If (eldata(8) = 1) Then
     x.WriteLine " - Tape Pickers" 
  If (eldata(8) = 2) Then
    x.WriteLine " - Cartridge Magazine Slots" 
  If (eldata(8) = 3) Then
    x.WriteLine " - Tape Drives" 
   x.WriteLine "First Element Address = " & eldata(0) & eldata(1) 
   x.WriteLine "Number of Elements = " & eldata(2) & eldata(3) 
   x.WriteLine "Number of bytes of element status = " & bytecount 
   x.WriteLine "Element Descriptor Length = " & ellength 
   x.WriteLine "" 
   dataoffset = dataoffset + 8 
  bytecount = bytecount - 8
   While (bytecount > 0) 
     x.WriteLine "" 
     x.WriteLine "" 
     x.WriteLine "Element Address = " & eldata(dataoffset) 
                  & eldata(dataoffset+1) 
     If (eldata(dataoffset+2) And 1) Then 
      x.WriteLine " - Full,
     Else 
       x.WriteLine " - Empty, " 
     End If
```

```
 If (eldata(dataoffset+2) And 4) Then 
      x.Write " - Except = 1, "
     Else 
       x.Write " - Except = 0, " 
     End If 
     If (eldata(dataoffset+2) And 8) Then 
     x. Write "Access = 1,
     Else 
      x.Write "Access = 0, " 
     End If 
     x.WriteLine "" 
    x. Write " - Additional Sense Code = " & eldata (dataoffset + 4)
     x.WriteLine ", Additional Sense Code Qualifier = " 
                & eldata (dataoffset + 5)
     If (eldata(dataoffset + 6) And 128) Then 
       x.Write " - SValid = 1 " 
     Else 
     x. Write " - SValid = 0. " End If 
     If (eldata(dataoffset + 6) And 64) Then 
       x.Write "Invert = 1 " 
     Else 
       x.Write "Invert = 0" 
     End If 
     x.Writeline "" 
     x.WriteLine " - Source Storage Element Address = " 
                \& eldata(dataoffset + 10) \& eldata(dataoffset + 11)
     If (pvol = 1) Then 
       x.Write " - Primary Volume Tag Information = " 
      For i = 12 To 47
        x.Write eldata(dataoffset + i) 
       Next i 
     End If 
     bytecount = bytecount - ellength 
    dataoffset = dataoffset + ellength 
   Wend 
   x.WriteLine "" 
End If 
x.WriteLine "-------------------------------------------------------" 
retval = VBSCSIReadElementStatus(ha, target, lun, 4, 0, 255, 1024,eldata)
If retval \langle \rangle 0 Then
   MsgBox "Read Element Status failed - Status = " & retval 
   Stop 
Else 
  dataoffset = 8bytecount = eldata(5) + eldata(6) + eldata(7)ellength = eldata(dataoffset + 2) + eldata(dataoffset + 3)
   x.WriteLine "" 
   x.WriteLine "" 
  x.Write "Element type = " & eldata(8)
  If (eldata(8) = 1) Then
     x.WriteLine " - Tape Pickers" 
  If (eldata(8) = 2) Then
     x.WriteLine " - Cartridge Magazine Slots" 
  If (eldata(8) = 4) Then
     x.WriteLine " - Tape Drives" 
   x.WriteLine "First Element Address = " & eldata(0) & eldata(1) 
   x.WriteLine "Number of Elements = " & eldata(2) & eldata(3)
```

```
 x.WriteLine "Number of bytes of element status = " & bytecount 
 x.WriteLine "Element Descriptor Length = " & ellength 
 x.WriteLine "" 
 dataoffset = dataoffset + 8 
bytecount = bytecount - 8 While (bytecount > 0) 
  x.Write "Element Address = " & eldata(dataoffset) & eldata(dataoffset+1)
   x.WriteLine "" 
  If (eldata(dataoffset+2) And 1) Then<br>w Writeline W Eple W
    x.WriteLine " - Full, " 
   Else 
    x.WriteLine " - Empty, " 
   End If 
  If (eldata(dataoffset+2) And 4) Then
   x.Write " - Except = 1, "
   Else 
     x.Write " - Except = 0, " 
   End If 
  If (eldata(dataoffset+2) And 8) Then
     x.Write "Access = 1, " 
   Else 
    x.Write "Access = 0, " 
   End If 
   x.WriteLine "" 
  x.Write " - Additional Sense Code = " & eldata(dataoffset + 4)
   x.WriteLine ", Additional Sense Code Qualifier = " 
               & eldata(dataoffset + 5) 
   If (eldata(dataoffset + 6) And 128) Then 
    x.Write " - Not Bus = 1, "
   Else 
    x.Write " - Not Bus = 0,"
   End If 
   If (eldata(dataoffset + 6) And 32) Then 
   x. Write " ID Valid = 1,' Else 
    x.Write " ID Valid = 0," 
   End If 
   If (eldata(dataoffset + 6) And 16) Then 
     x.Write " LU Valid = 1," 
   Else 
    x.Write " LU Valid = 0," 
   End If 
  x.WriteLine "Logical Unit Number = " \& (eldata(dataoffset + 6) And 7)
   x.WriteLine " - VBSCSI Bus Address = " & eldata(dataoffset + 7) 
   If (eldata(dataoffset + 6) And 128) Then 
    x.Write " - SValid = 1 " 
   Else 
    x.Write" - SValid = 0, "
   End If 
  If (eldata(dataoffset + 6) And 64) Then
    x.Write "Invert = 1 " 
   Else 
    x.Write "Invert = 0" 
   End If 
   x.Writeline "" 
   x.WriteLine " - Source Storage Element Address = " 
               \& eldata(dataoffset + 10) \& eldata(dataoffset + 11)
```

```
 If (pvol = 1) Then 
     x.Write " - Primary Volume Tag Information = " 
    For i = 12 To 47
       x.Write eldata(dataoffset + i) 
     Next i 
   End If 
   bytecount = bytecount - ellength 
  dataoffset = dataoffset + ellength 
 Wend 
 x.WriteLine "" 
 End If 
 x.WriteLine "-------------------------------------------------------" 
 x.Write "The End"
```
#### **VBSCSIResetHBA**

(ByVal hba as Integer) as Integer

This function causes a bus reset and a bus rescan of the specified HBA

Returns: returns 0 on success, non-zero on failure

#### Example:

```
Dim retval As Integer 
Sub main 
retval = VBSCSIResetHBA(0) 
End Sub
```
## **VBSCSIRollPattern**

(ByVal buffnum as Integer, ByVal start as Long, ByVal number as Long) as Integer

Writes *number* bytes of data into the buffer specified by *buffnum*. The data written begins with the 4-byte long value specified by *start*. This value is incremented by one each time it is written into the buffer.

Returns: returns 0 on success, non-zero on failure

```
Dim retval As Integer 
Sub main 
retval = VBSCSIRolIPattern(0, 0, 2048)End Sub
```
## <span id="page-45-0"></span>**VBSCSISEAGATELTO\_FWDL**

(ByVal ha as long, ByVal target as long, ByVal lun as long,ByVal FileName as String) as Integer

Download firmware to a Seagate LTO drive

Returns: 0 on success, -2 if firmware file not found, -1 if download fails

## **VBSCSISonyAIT\_FWDL**

(ByVal ha as long, ByVal target as long, ByVal lun as long,ByVal FileName as String) as Integer

Download firmware to a Sony AIT drive

Returns: 0 on success, -2 if firmware file not found, -1 if download fails

## **VBSCSISearchBuffer**

(ByVal buffer as Integer, searchdata() as Byte, ByVal searchsize as Integer, ByVal searchlength as Long ) as Integer

> Searches buffer # *buffer* for the first occurance of *searchdata*. *Searchlength* specifies how much of the buffer to search (-1 searches the entire buffer), *searchsize* specifies the number of significant bytes in the pattern *searchdata*.

> Returns: returns byte count of the first byte of buffer that matches pattern on success, -1 on failure

Example:

See the example code for the VBSCSIUserDefinedCDB function

## **VBSCSISDLT\_FWDL**

(ByVal ha as long, ByVal target as long, ByVal lun as long,ByVal FileName as String) as Integer

Download firmware to a Quantum SuperDLT drive

Returns: 0 on success, -2 if firmware file not found, -1 if download fails

## <span id="page-46-0"></span>**VBSCSISegmented\_FWDL**

(ByVal ha as long, ByVal target as long, ByVal lun as long,ByVal FileName as String) as Integer

Download firmware to a device

Returns: 0 on success, -2 if firmware file not found, -1 if download fails

#### **VBSCSISetTimeout**

(ByVal seconds as Integer) as Integer

Sets the CDB timeout value in seconds. This timeout value will remain in effect until the next VBSCSISetTimeout function is called.

Specifying a value (seconds) greater than zero will set the timeout to that value in seconds. Specifying a value of zero will set the default timeout to 30 seconds. Specifying a value of less than zero will set the timeout to infinite.

Returns: 1 on success, -1 on failure

#### **VBSCSITapeBlockSize**

(ByVal ha as long, ByVal target as long, ByVal lun as long, tbs as Integer) as Integer

Sets the blocksize of drive specified by *ha/target/lun* to *tbs*.

Returns: 1 on success, -1 on failure

```
Dim tapeblocksize As Long 
Dim retval As Integer 
Dim ha As Integer 
Dim target As Integer 
Dim lun As Integer 
ha = 1target = 5\mathsf{lun} = 0
```
retval = VBSCSIGetTapeCapacity(ha,target,lun,tapeblocksize) MsgBox "TBS = " & tapeblocksize

## <span id="page-48-0"></span>**VBSCSISetBufferMode**

(ByVal ha As long ,ByVal target As long ,ByVal lun As long, buffermode as long) as Integer

Sets the buffer mode of the selected tape drive

Returns: zero on success, non-zero on failure

Example:

Dim target As Integer

Dim retval As Integer

Dim buffmode As long

retval = SCSIGetDllVersion()  $MsgBox$  "version = " & retval

 $bufferMode = SCSIGetBufferMode(2,4,0)$ MsgBox "buffer mode = "  $&$  buffmode

 $retval = SCSISetBufferMode(2,4,0,0)$ 

 $bufferMode = SCSIGetBufferMode(2,4,0)$ MsgBox "buffer mode  $=$  "  $\&$  buffmode

## **VBSCSITapeRewind**

(ByVal ha as long, ByVal target as long, ByVal lun as long, ByVal immediate as Integer) as Integer

Rewinds the drive specified by *ha/target/lun*. Returns after rewind completion if *immediate* = 0, or upon acceptance of cdb by device if *immediate* = 1.

Returns: 1 on success, -1 on failure

```
Dim tapeblocksize As Long 
Dim retval As Integer 
Dim ha As Integer 
Dim target As Integer
```

```
Dim lun As Integer 
ha = 1target = 5lun = 0retval = VBSCSITapeRewind(ha,target,lun,0)
```
#### **VBSCSITapeUnload**

(ByVal ha as long, ByVal target as long, ByVal lun as long, ByVal immediate as Integer) as Integer

Unloads the drive specified by ha/target/lun. Returns after unload completion if immediate  $=$ 0, or upon acceptance of cdb by device if immediate  $= 1$ .

Returns: 1 on success, -1 on failure

Example:

```
Dim tapeblocksize As Long 
Dim retval As Integer 
Dim ha As Integer 
Dim target As Integer 
Dim lun As Integer 
ha = 1target = 5lun = 0retval = VBSCSITapeUnload(ha,target,lun,0)
```
#### **VBSCSITapeWFM**

(ByVal ha as long, ByVal target as long, ByVal lun as long) as Integer

Writes a FILE MARK to drive specified by ha/target/lun.

Returns: 1 on success, -1 on failure

Example:

```
Dim tapeblocksize As Long 
Dim retval As Integer 
Dim ha As Integer 
Dim target As Integer 
Dim lun As Integer
```
ha =  $1$ 

```
target = 5lun = 0retval = VBSCSITapeWFM(ha,target,lun)
```
#### **VBSCSITapeReadF**

(ByVal ha as long, ByVal target as long, ByVal lun as long, ByVal count as Integer, ByVal buffer as Integer) as Integer

Reads *count* fixed blocks from the tape specified by *ha/target/lun* into buffer # *buffer*.

```
Example: 
Dim tapeblocksize As Long 
Dim retval As Integer 
Dim Loopy As Integer 
Dim ha As Integer 
Dim target As Integer 
Dim lun As Integer 
Dim NL As String 
NL = Chr(10)ha = 1target = 5\ln n = 0retval = VBSCSITapeRewind(ha,target,lun,0) 
retval = VBSCSIGetTapeCapacity(ha,target,lun,tapeblocksize) 
If (tapeblocksize <> 32768) Then 
 MsgBox "TBS = " & tapeblocksize & " changing to 32768"
  retval = VBSCSISetTapeBlocksize(ha,target,lun,32768) 
  retval = VBSCSITapeWFM(ha,target,lun) 
  retval = VBSCSITapeRewind(ha,target,lun,0) 
  retval = VBSCSIGetTapeCapacity(ha, target, lun, tapeblocksize)
End If 
  MsgBox "TBS = " & tapeblocksize 
retval = VBSCSIFillPattern(0,2) 
For Loopy = 0 To 100 
 retval = VBSCSITapeWriteF(ha,target,lun,1,0) 
Next 
MsgBox "Wrote 100 Blocks" 
retval = VBSCSITapeWFM(ha,target,lun) 
MsgBox "WFM" 
retval = VBSCSITapeRewind(ha,target,lun,0) 
MsgBox "Rewound" 
For Loopy = 0 To 100
  retval = VBSCSITapeReadF(ha,target,lun,1,0) 
Next 
MsgBox "Read 100 blocks"
retval = VBSCSITapeFSR(ha,target,lun) 
MsgBox "FSR"
```

```
retval = VBSCSITapeFSR(ha, target, lun)
MsgBox "FSR" 
retval = VBSCSITapeFSF(ha,target,lun) 
MsgBox "FSF" 
retval = VBSCSITapeRewind(ha,target,lun,0) 
MsgBox "Rewind" 
retval = VBSCSITapeSpaceEOD(ha,target,lun) 
MsgBox "Space EOD"
```
## **VBSCSITapeWriteF**

(ByVal ha as long, ByVal target as long, ByVal lun as long, ByVal count as Integer, ByVal buffer as Integer) as Integer

Writes *count* fixed blocks to the tape specified by *ha/target/lun* from buffer # *buffer*.

Returns: 1 on success, -1 on failure

Example:

See the example for the VBSCSITapeReadF funtion

## **VBSCSITapeReadV**

(ByVal ha as long, ByVal target as long, ByVal lun as long, ByVal buffer as Integer) as Integer

Reads one variable block from the tape specified by *ha/target/lun* into buffer # *buffer*.

Returns: 1 on success, -1 on failure

#### **VBSCSITapeWriteV**

(ByVal ha as long, ByVal target as long, ByVal lun as long, ByVal count as Long, ByVal buffer as Integer) as Integer

> Writes one variable block *count* bytes to the tape specified by *ha/target/lun* from buffer # *buffer*.

## <span id="page-52-0"></span>**VBSCSITapeFSF**

(ByVal ha as long, ByVal target as long, ByVal lun as long) as Integer

Spaces forward on file mark on the tape specified by *ha/target/lun*

Returns: 1 on success, -1 on failure

Example:

See the example for the VBSCSITapeReadF funtion

## **VBSCSITapeFSR**

(ByVal ha as long, ByVal target as long, ByVal lun as long) as Integer

Spaces reverse on file mark on the tape specified by *ha/target/lun*

Returns: 1 on success, -1 on failure

Example:

See the example for the VBSCSITapeReadF funtion

## **VBSCSITapeSpaceEOD**

(ByVal ha as long, ByVal target as long, ByVal lun as long) as Integer

Spaces forward to END OF DATA on the tape specified by *ha/target/lun*

<span id="page-53-0"></span>Example:

See the example for the VBSCSITapeReadF funtion

## **VBSCSITargetCount**

(ByVal ha as Integer) as Integer

Returns: number of targets supported on host adapter *ha*

## **VBSCSITUR**

(ByVal ha as long, ByVal target as long, ByVal lun as long) as Integer

Issues a TEST UNIT READY command to the drive specified by *ha/target/lun*.

Returns: returns 0 on success, non-zero on failure

Example:

```
Dim retval as integer 
Dim ha as integer 
Dim target as integer 
Dim lun as integer 
retval = VBSCSITUR(ha,target,lun) 
If retval <> 0 Then 
  MsgBox "This device is off line" 
End If
```
## **VBSCSIUserCdb**

(ByVal ha as long, ByVal target as long, ByVal lun as long, cdb() as Byte, ByVal cdblength as Integer, ByVal datgadir as Integer, ByVal datalength as Long, ByVal buffer as Integer) as Integer

> Issues the VBSCSI CDB secified in byte array *cdb* to the device specified in *ha/target/lun*. The length of the CDB is specified in *cdblength*, data direction is specified by *datadir*(0=out from host adapter,  $1 = \text{in}$  to host adapter), length of data transferred is specified by *datalength*, and buffer # is specified by *buffer*.

#### <span id="page-54-0"></span>Example:

```
Dim userdata(1024) As Integer 
Dim usercdb(12) As Byte 
Dim target As Integer 
Dim ha As Integer 
Dim lun As Integer 
Dim retval As Integer 
Dim searchdata(10) As Byte 
searchdata(0) = Asc("I")
searchdata(1) = Acc("0")searchdata(2) = Asc("M") 
searchdata(3) = Acc("E")usercdb(0) = \text{M12}usercdb(1) = 0usercdb(2) = 0usercdb(3) = 0usercdb(4) = &Hff
usercdb(5) = 0target = 6ha = 1lun = 0retval = VBSCSIUserCdb(ha,target,lun,usercdb(),6, 1, 6Hff,0)
If retval = 1 Then 
  retval = VBSCSIGetBuffer(0,32,userdata) 
  For i = 0 To 32
    results = results & Format(Hex(userdata(i)),"@@") & " " 
  Next 
  MsgBox results 
Else 
  MsgBox "command failed" 
End If 
retval = VBSCSISearchBuffer(0,searchdata(),4,32) 
If (retval >=0) Then 
  MsgBox "Match found" 
  MsgBox "retval (search) = " & retval 
Else 
  MsgBox "Match not found" 
End If
```
#### **VBSCSIViewSense**

(sensedata() as Byte) as Integer

Returns the latest REQUEST SENSE data in byte array *sensedata*.

Returns: 1 on success, -1 on failure

Example:

Dim retval as integer

```
Dim sensedata(32) As Integer 
retval = VBSCSIViewSense(sensedata) 
MsgBox "Key = " & Hex(sensedata(2))& " " & "Code = " & Hex(sensedata(12)) 
\& " " \& "ASQ = " \& Hex(sensedata(13))
```
## **VBSCSIXor**

(ByVal number1 As int, ByVal number 2 As int) As Integer

Logically XOR's number1 with number2

Returns: results of XOR operation

Example:

Dim retval as integer retval = VBSCSIXor $(6H82, 6H7f)$ ' XOR hex 82 with hex 7f – returns &Hfd